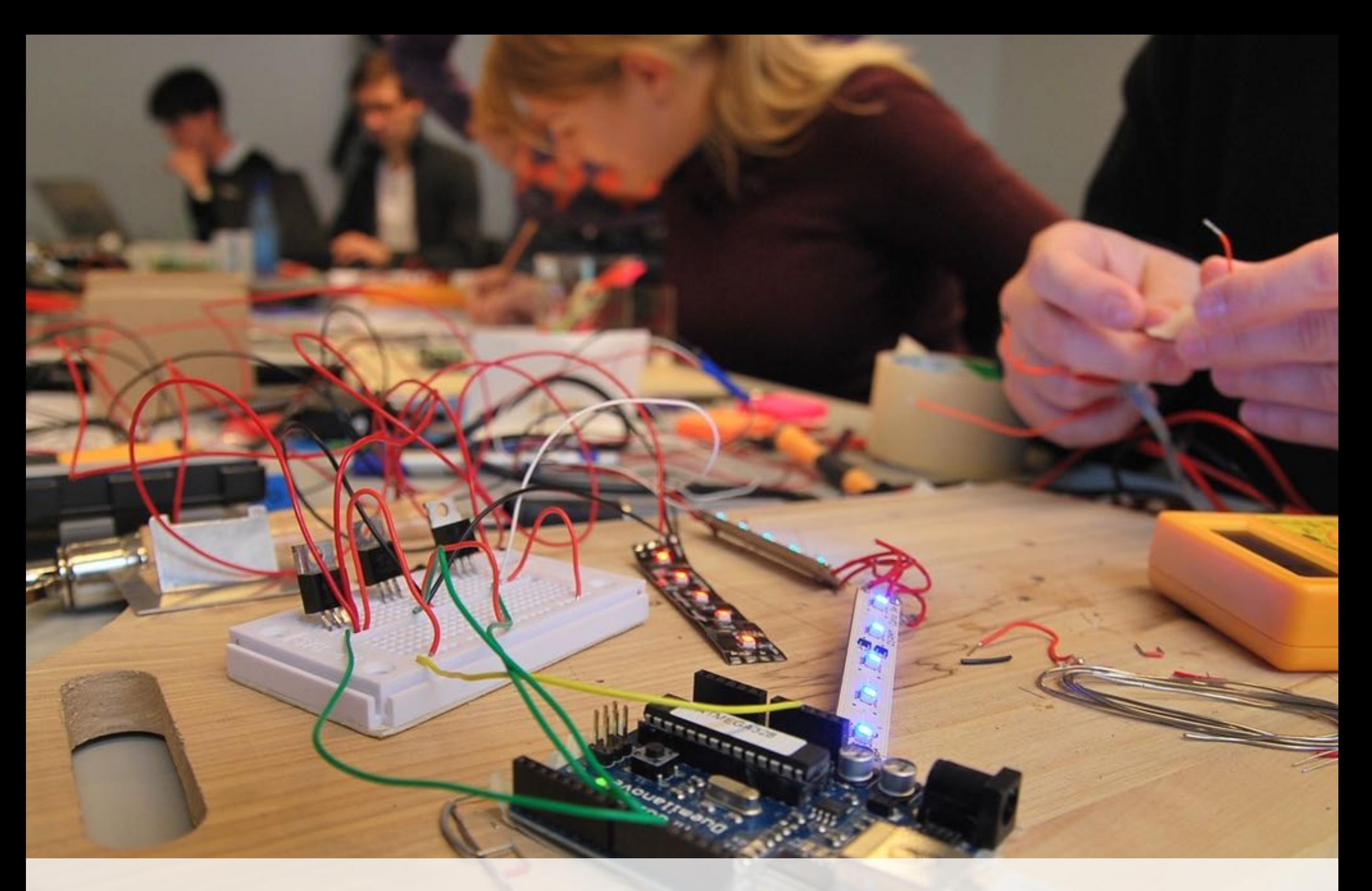

## **Sketching** with Hardware

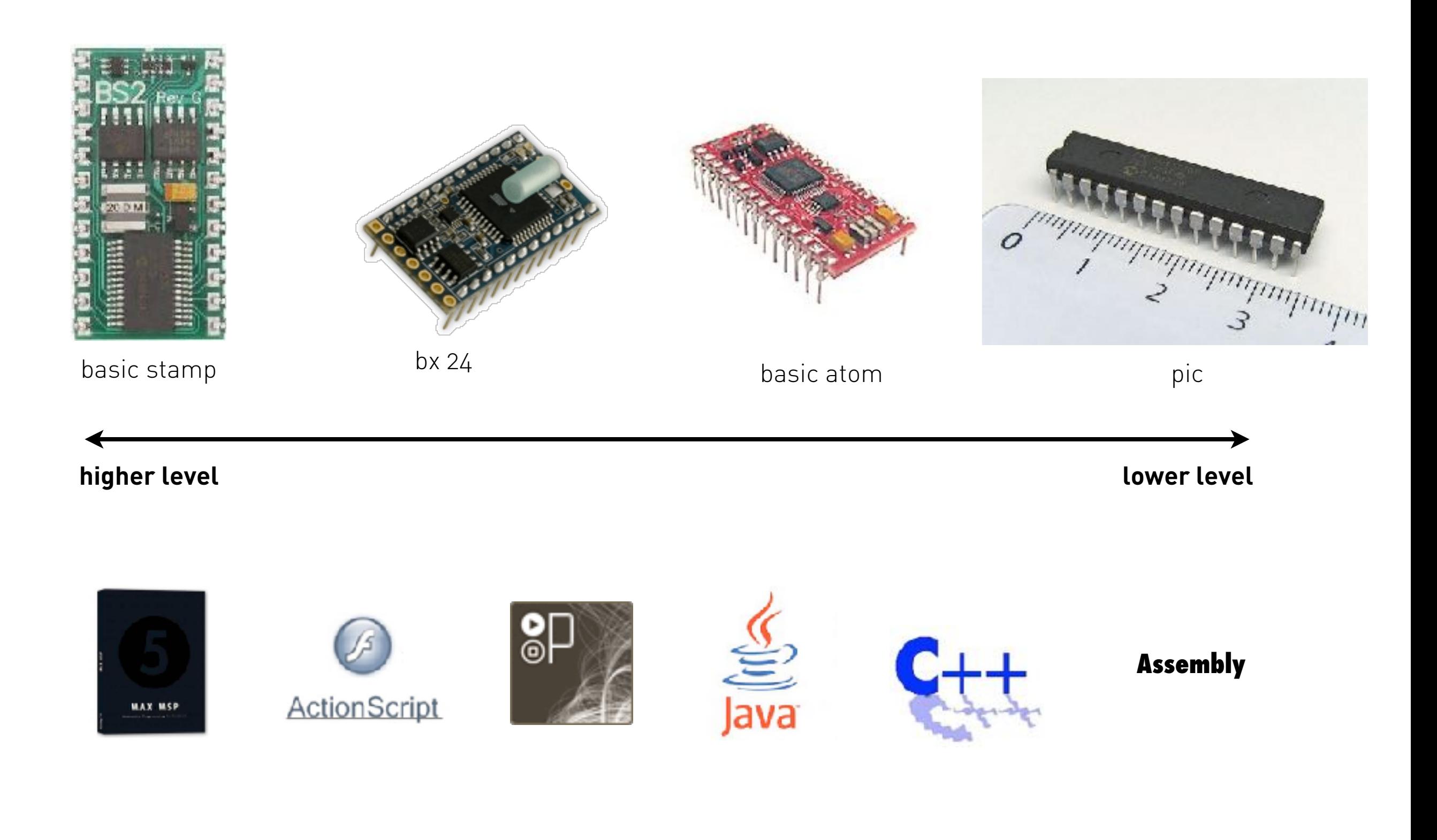

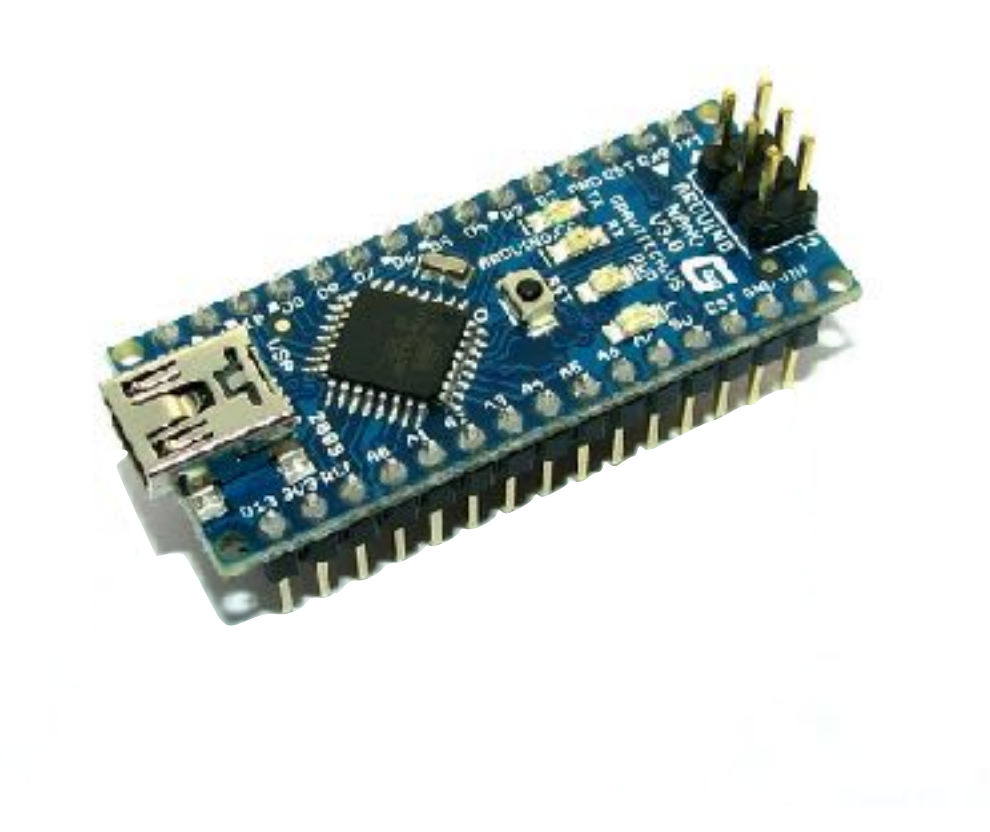

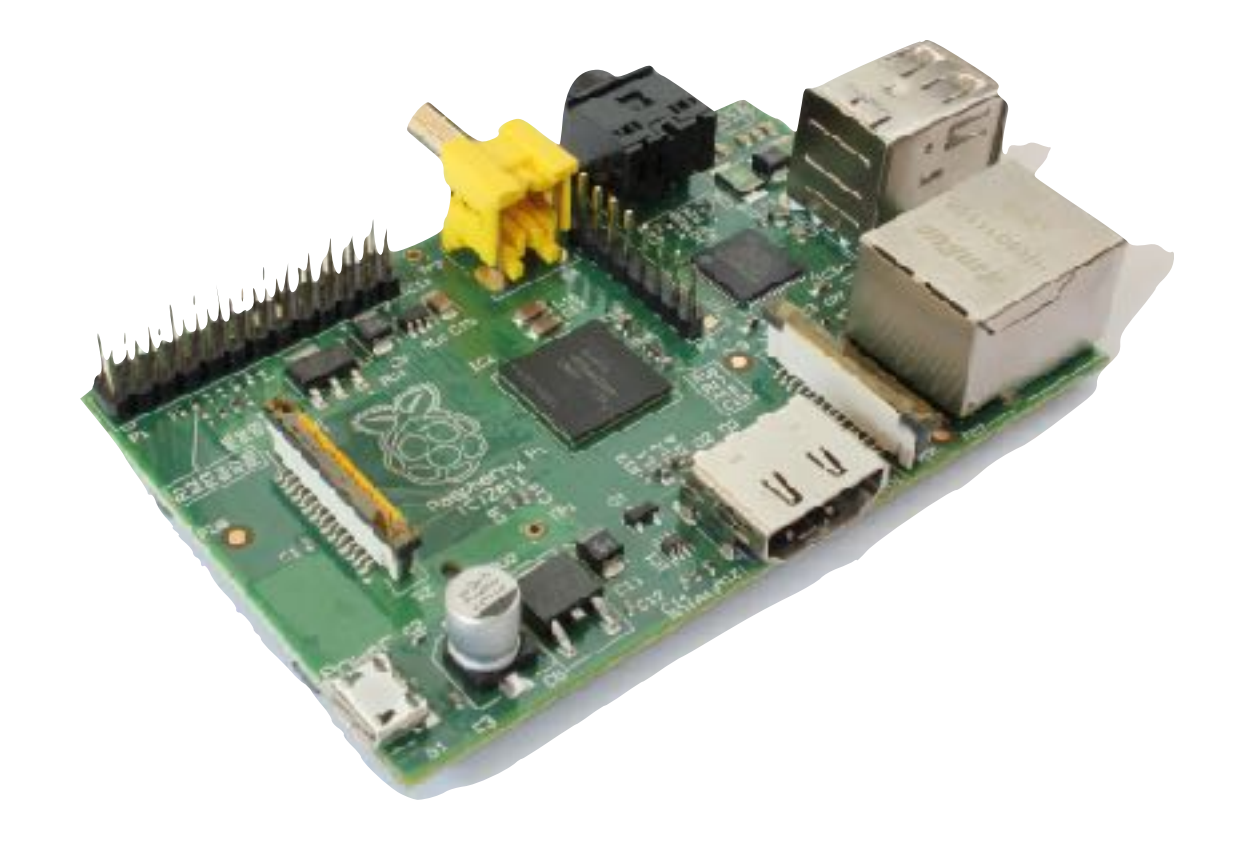

Atmel AT Mega 328 Raspberry PI

 http://upload.wikimedia.org/wikipedia/commons/3/3d/RaspberryPi.jpg <http://www.onlymine.de/wp-content/uploads/arduino-nano-board-z.jpg>

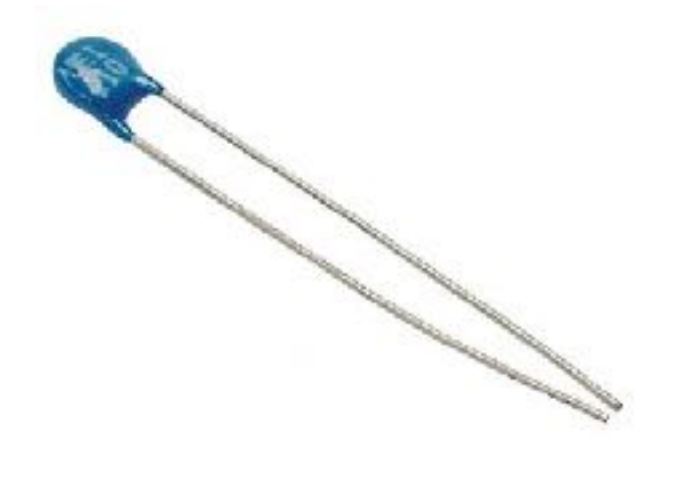

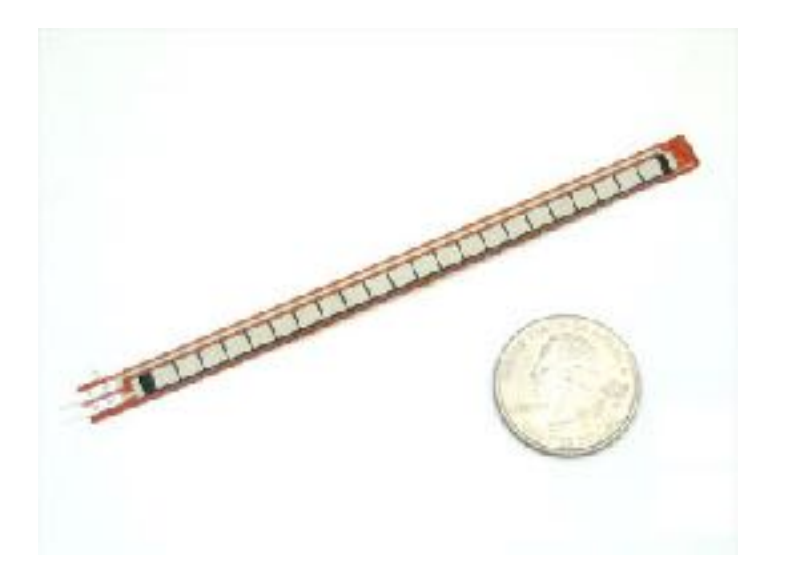

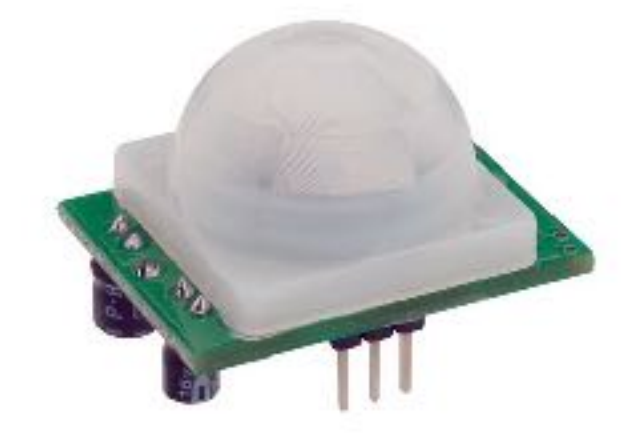

Thermistor **Bend Sensor** PIR Sensor

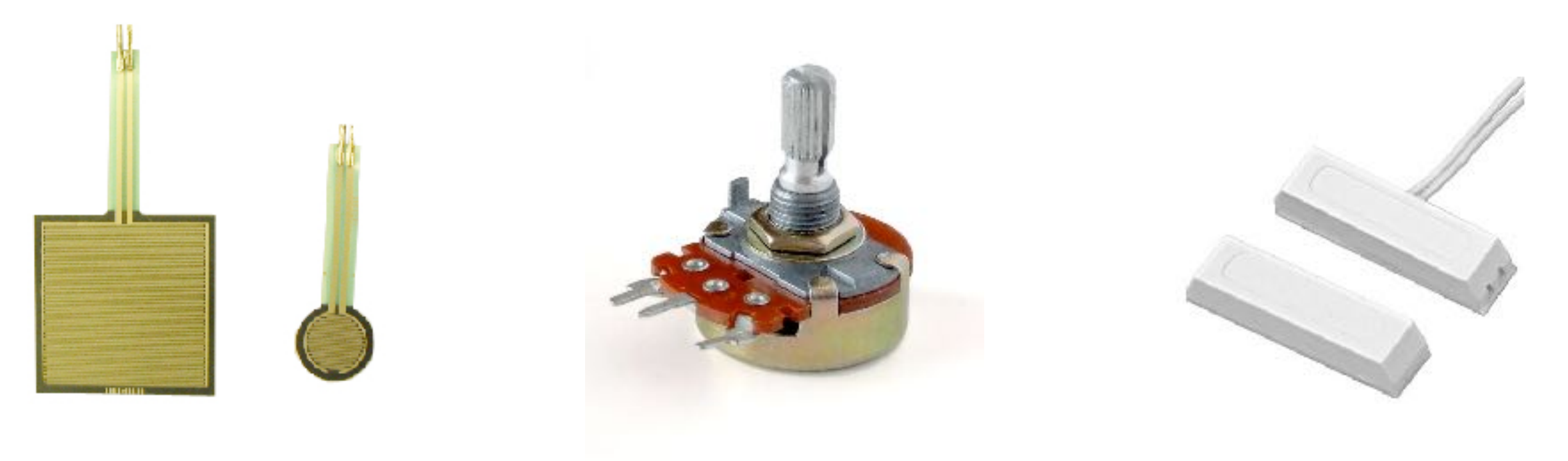

Force Sensor **Potentiometer** Magnet Switch

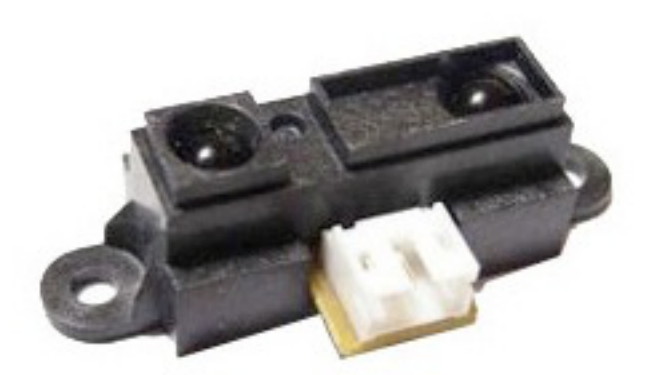

## Distance IR Sensor Touch QT Sensor Ultrasound Sensor

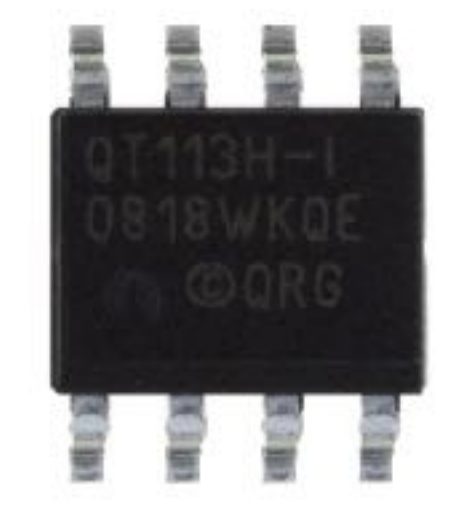

## Touch QT Sensor

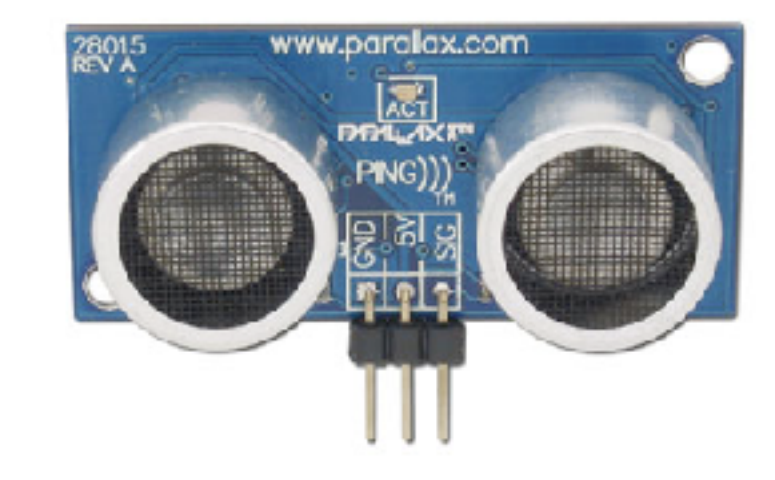

photo credits © wikimedia

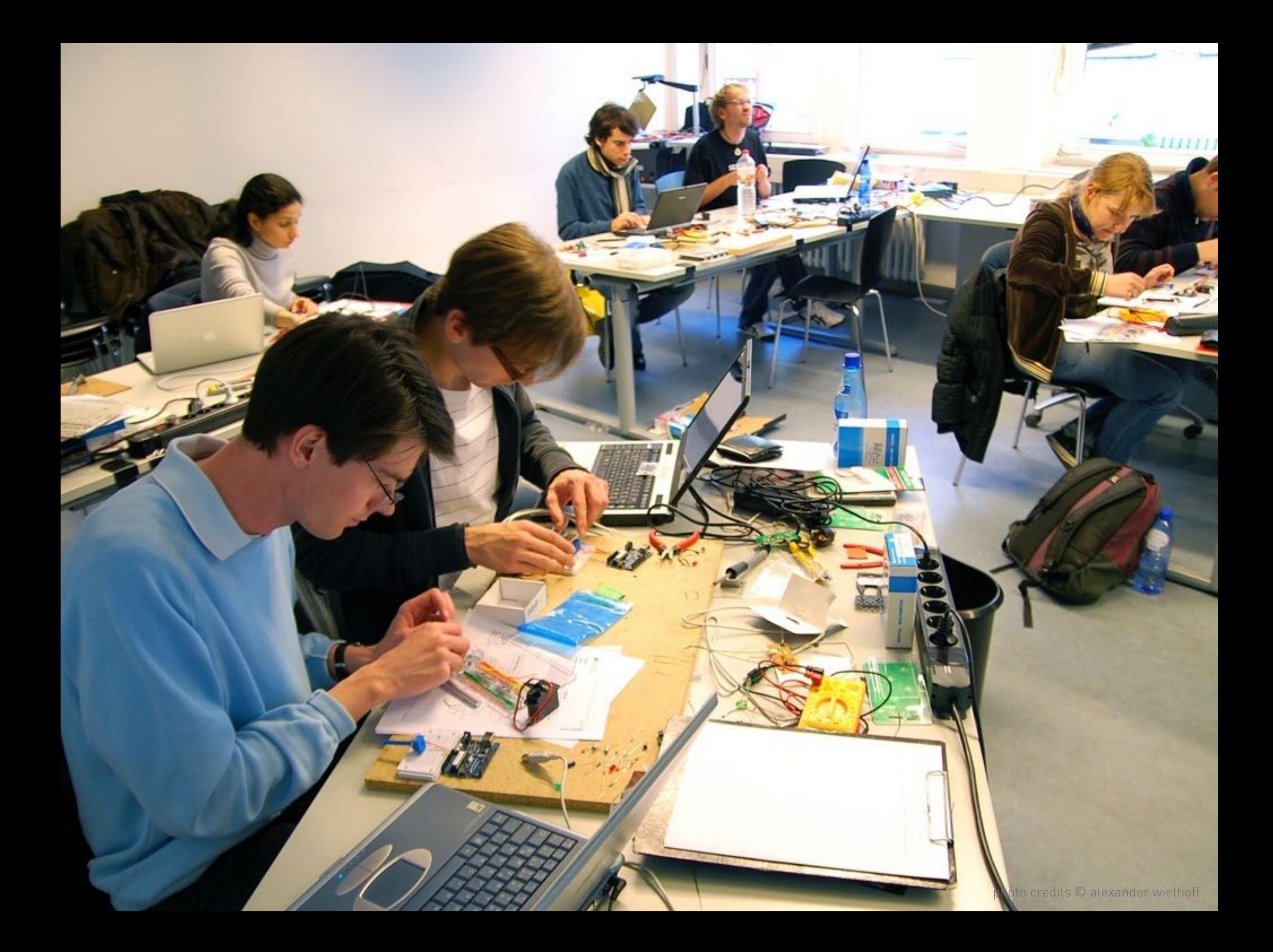

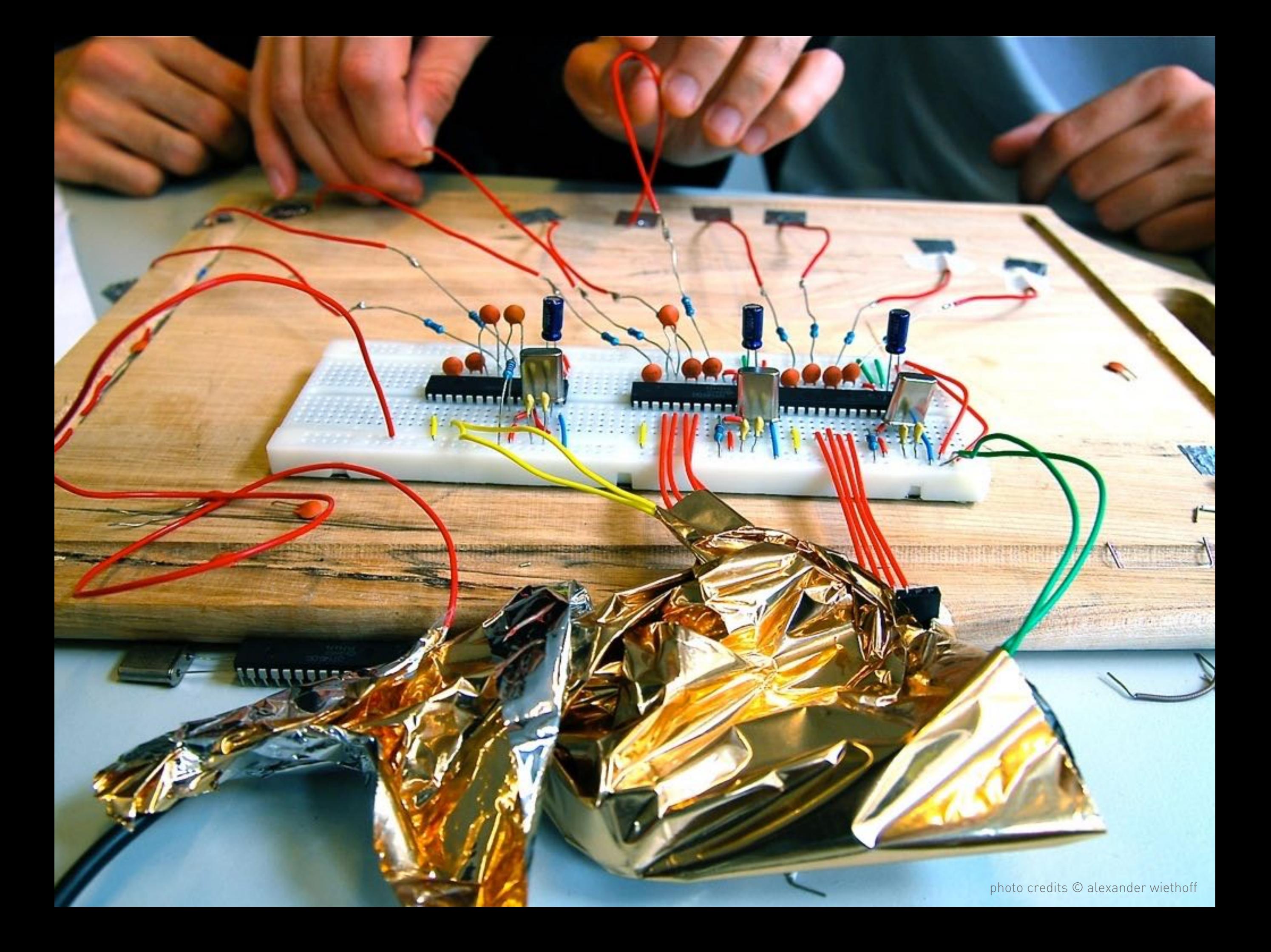

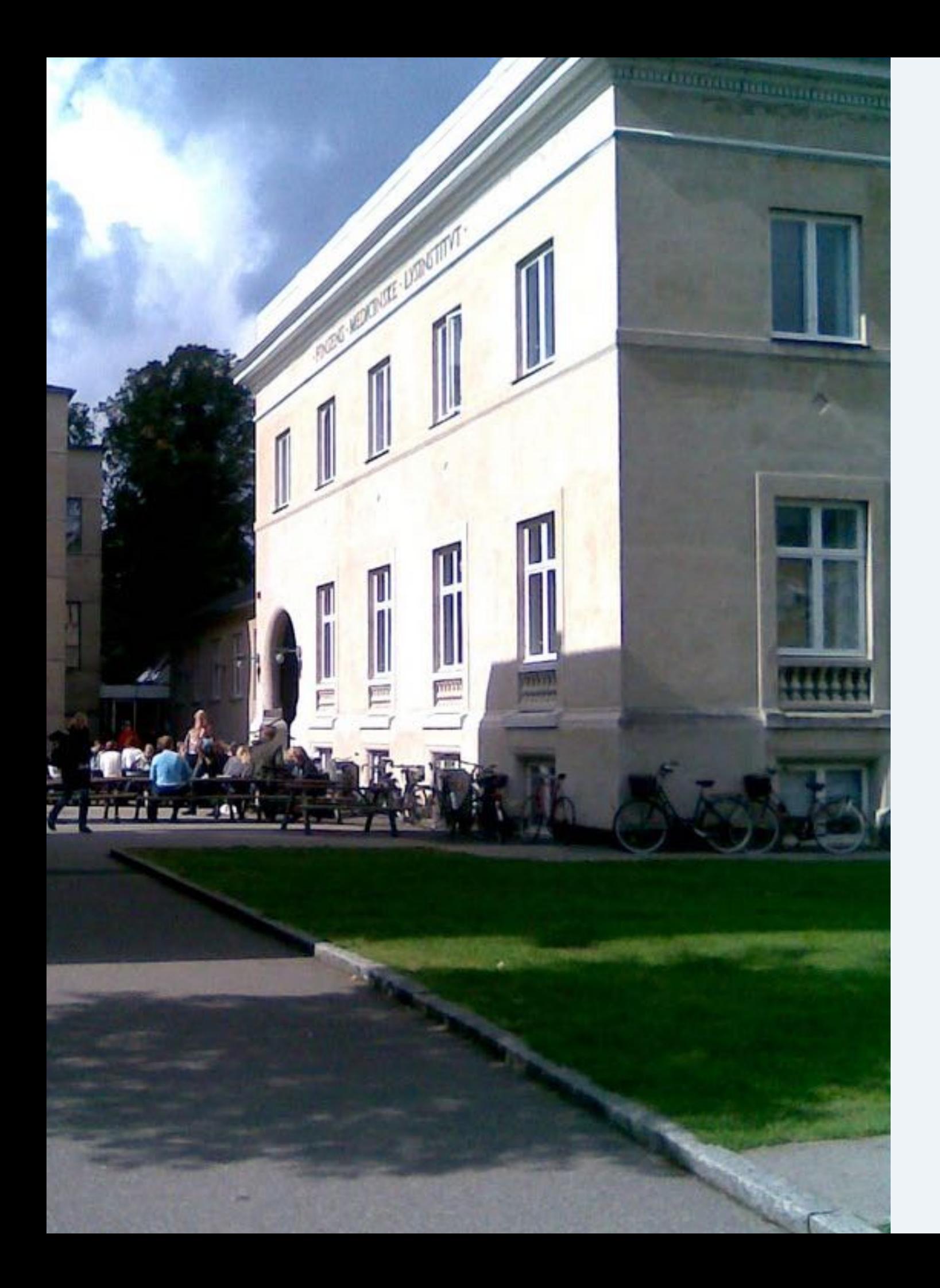

Some Examples from a school called **Copenhagen Institute of Interaction Design**  (CIID)

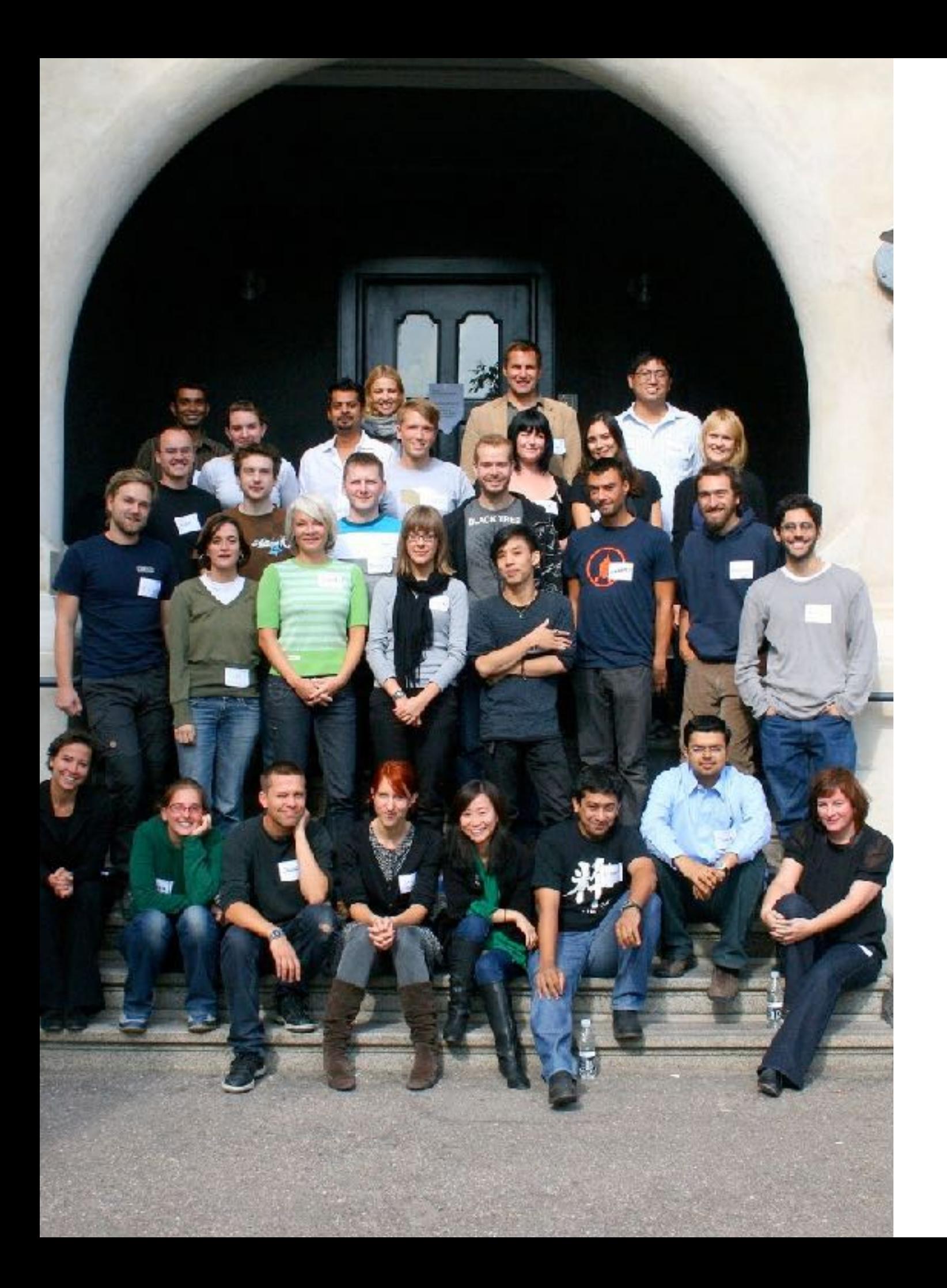

Some Examples from a school called **Copenhagen Institute of Interaction Design**  (CIID)

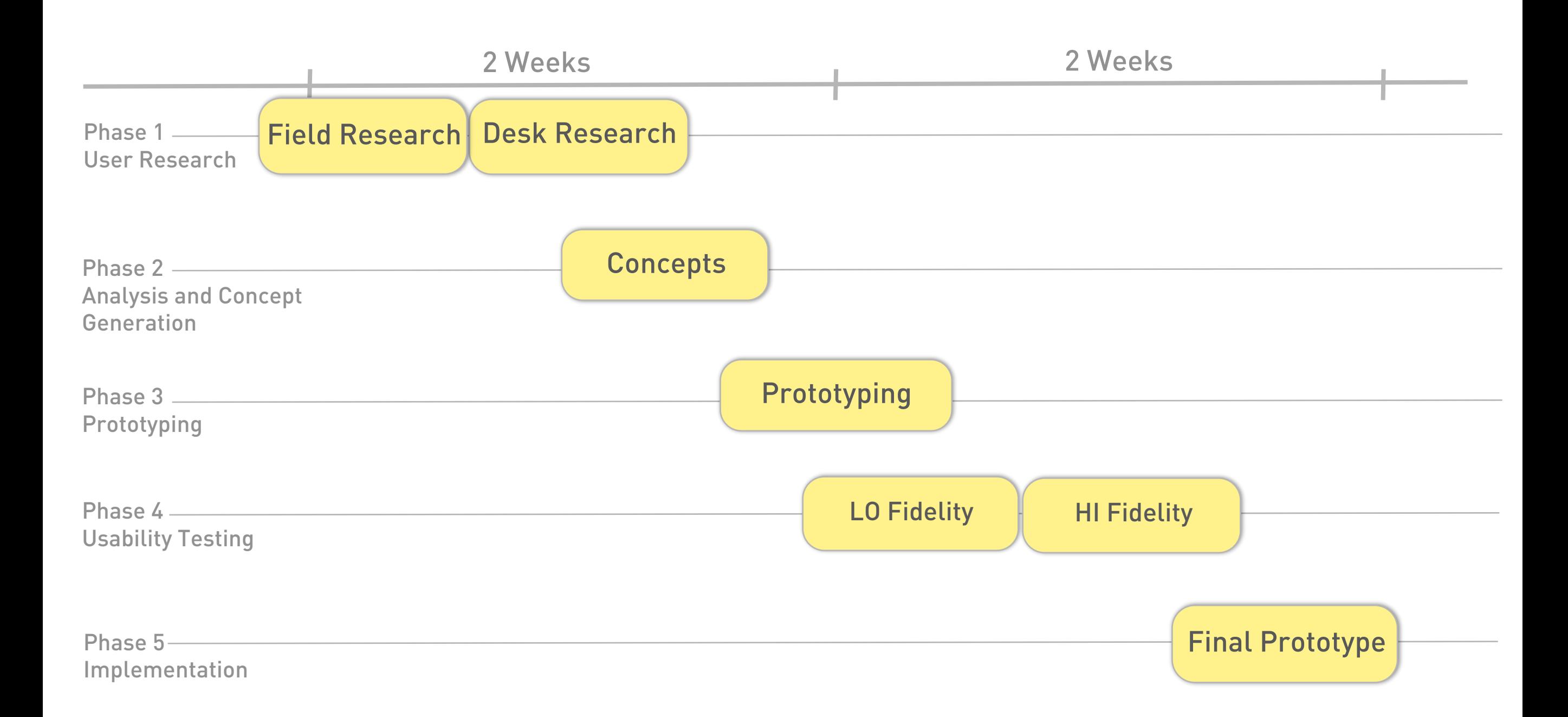

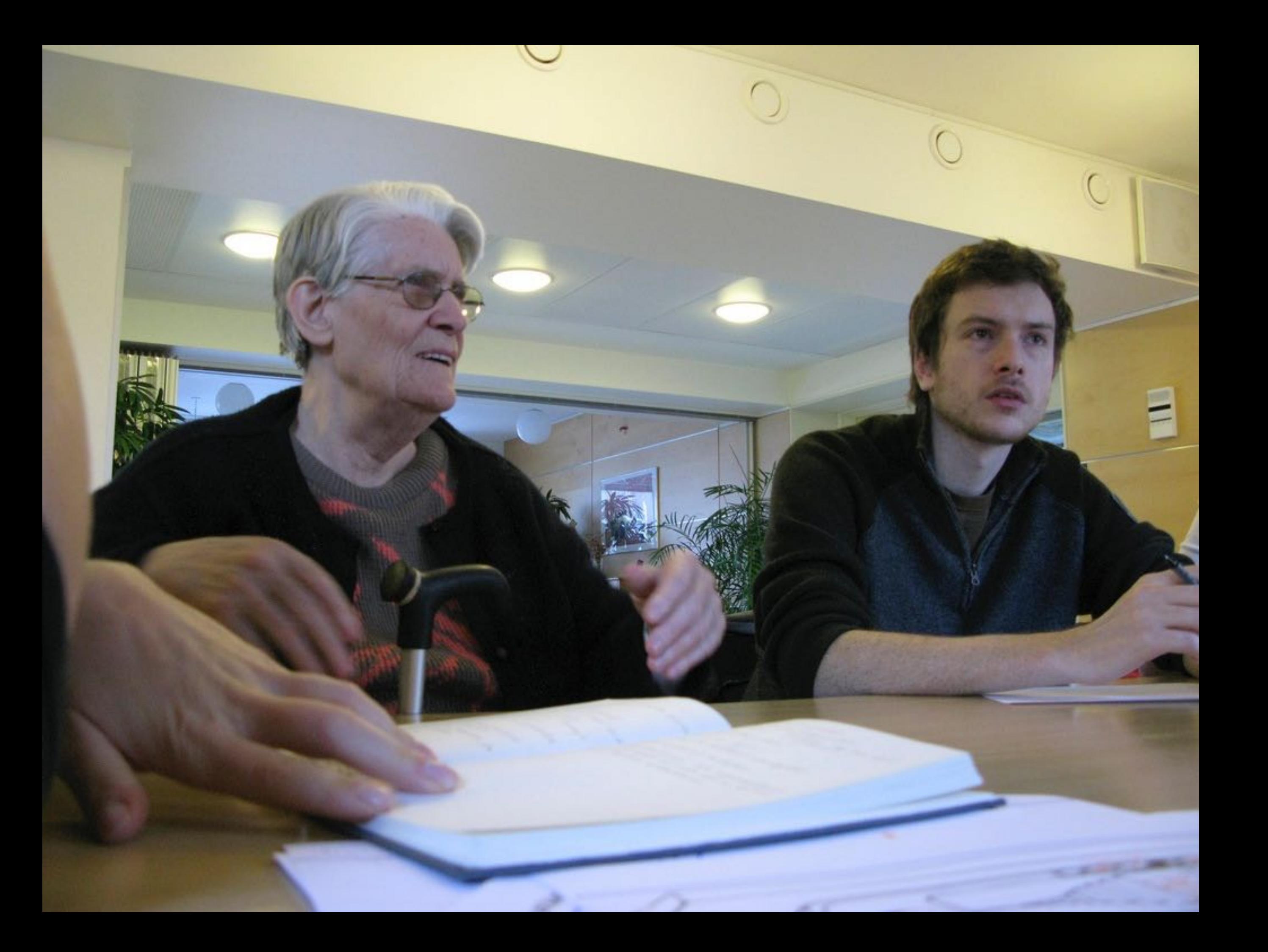

SSOCIAL NETWORKING -SCREEN WALL SOE-MAIL - TO - LETTER SSKYPE-TV STAMILY FRAME + POLAROID => ELDERLY AS RESOURCE (SECTIONAL ->GREEN HOUSE (PET HOAVE) ->TIME MACHINE

- -> STORYTELLING DEVICE
- -> MEMORY-TRIVIA

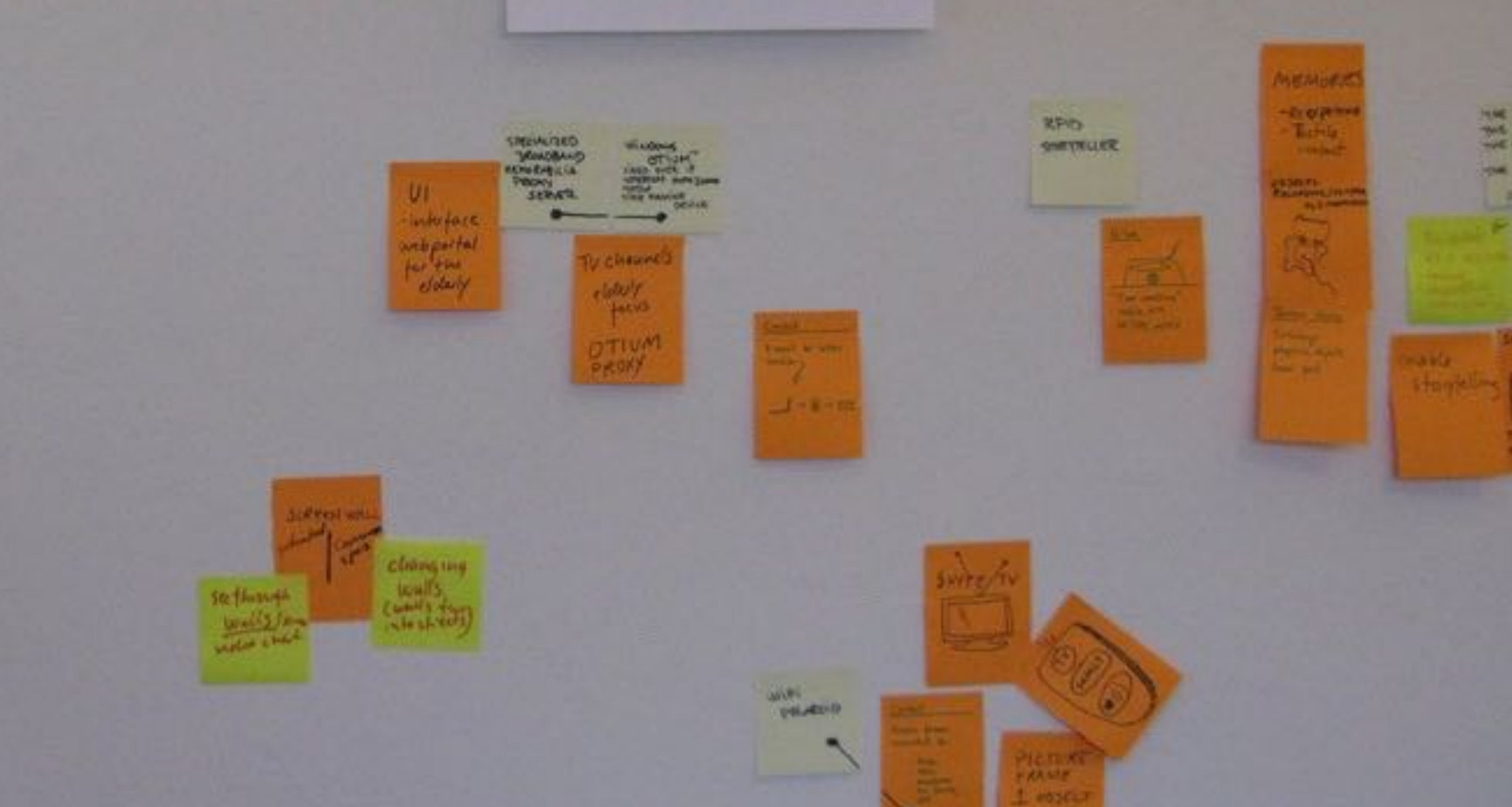

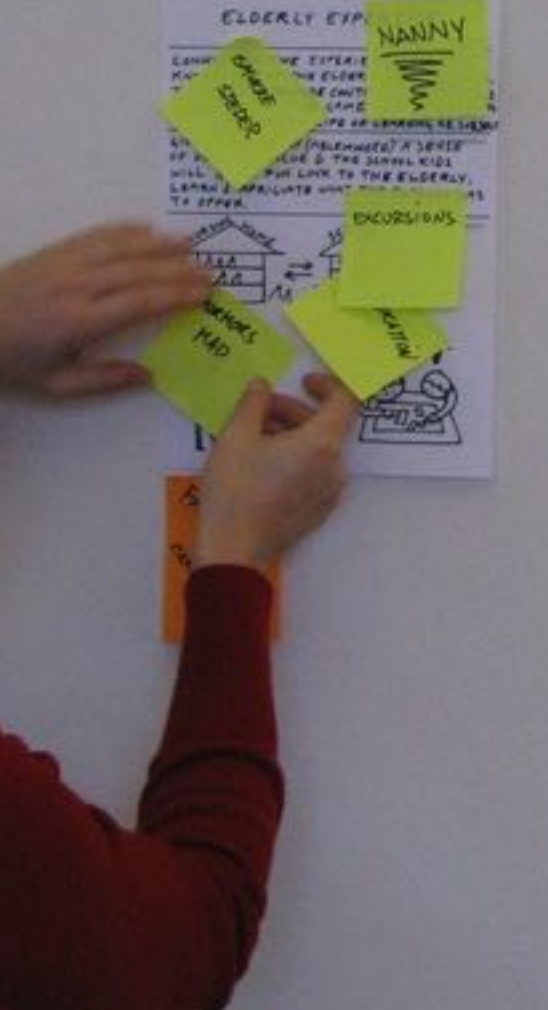

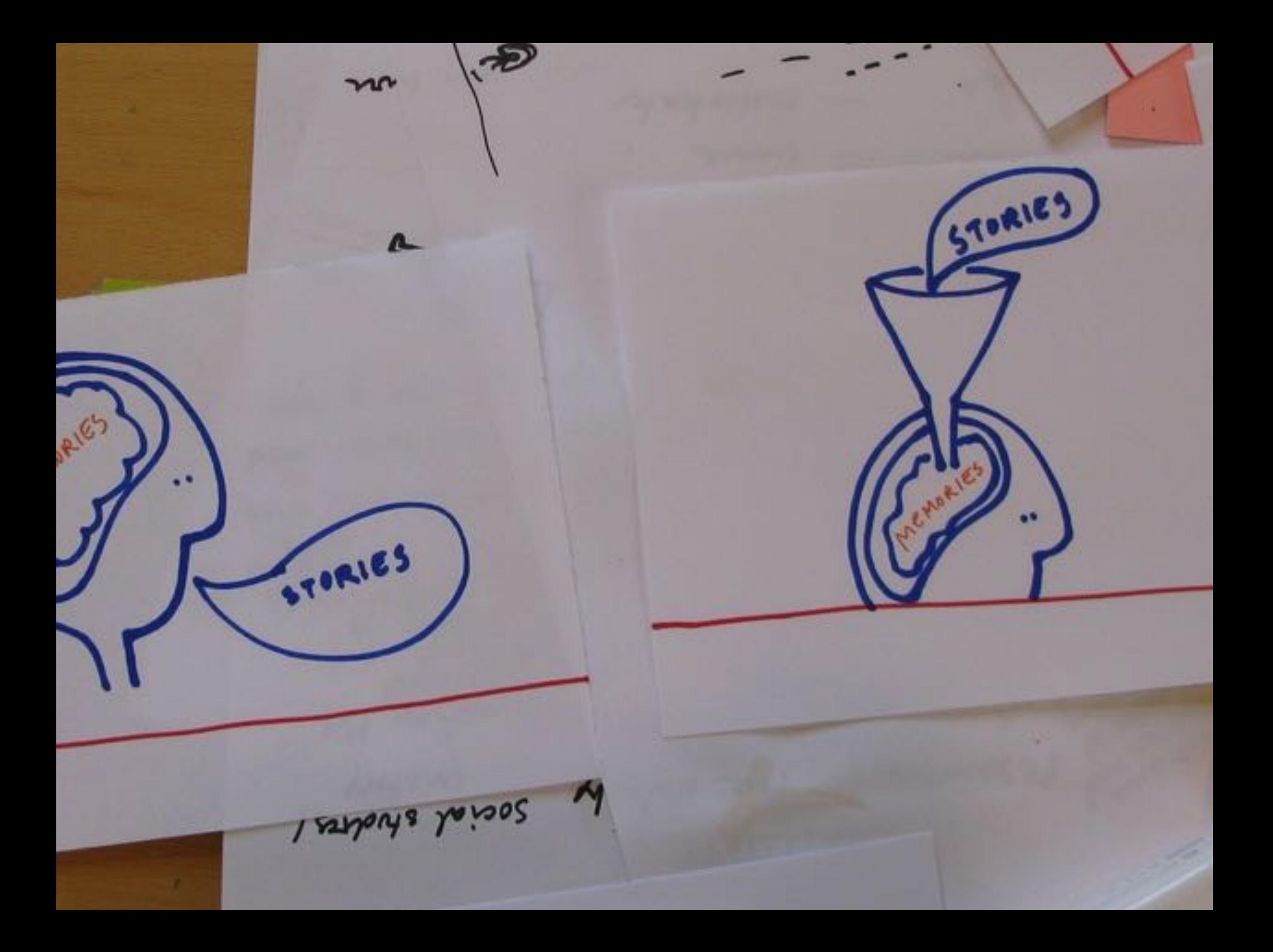

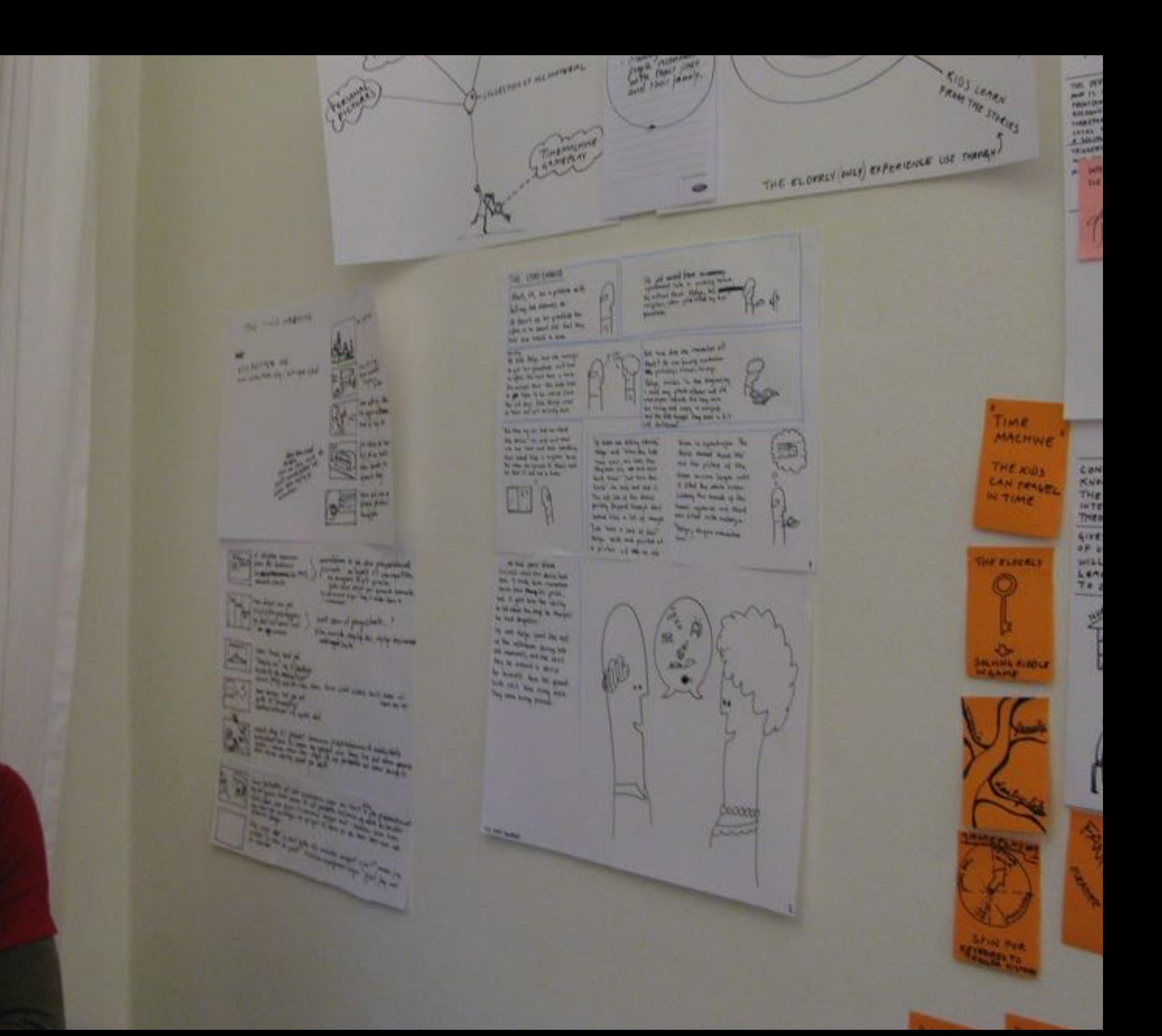

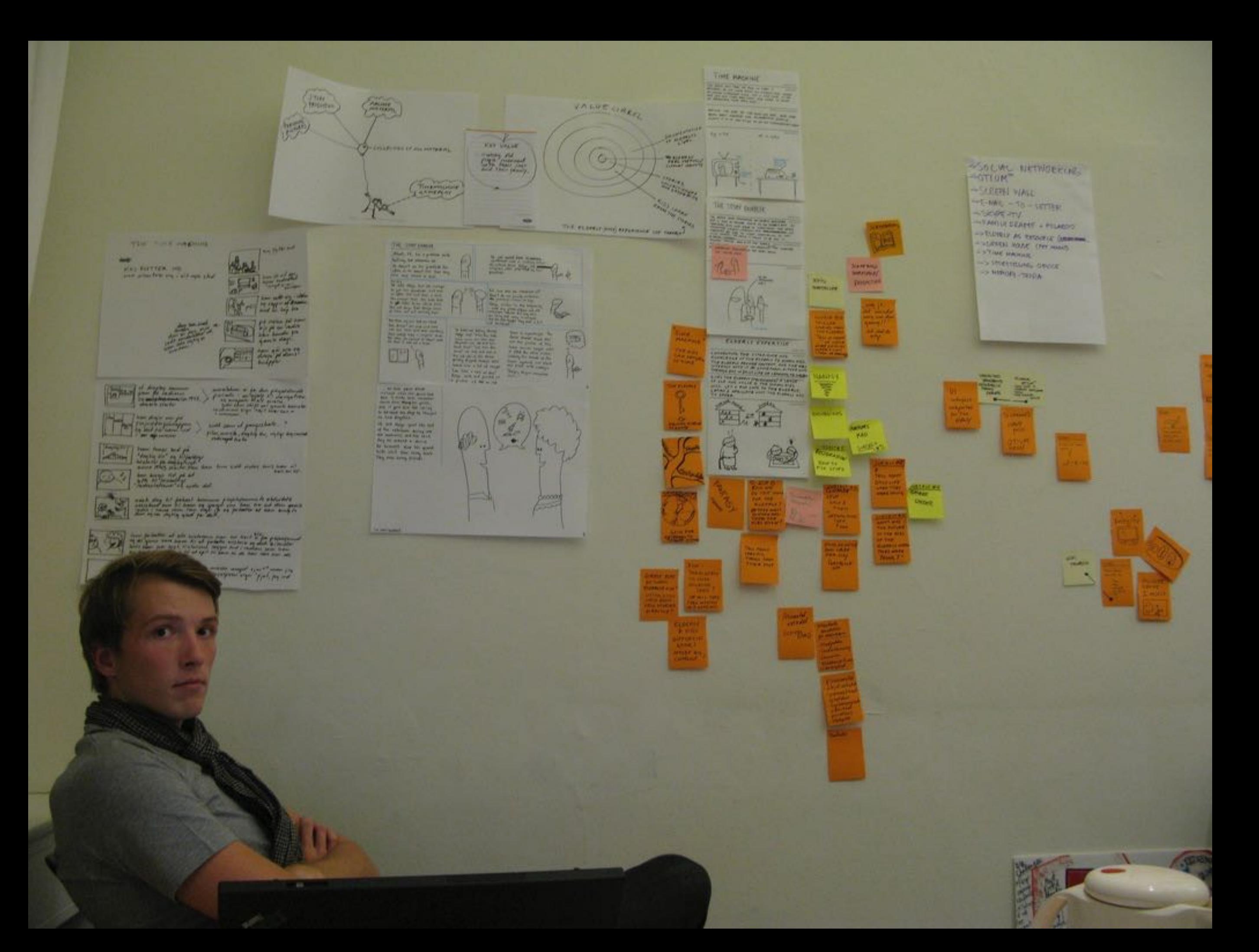

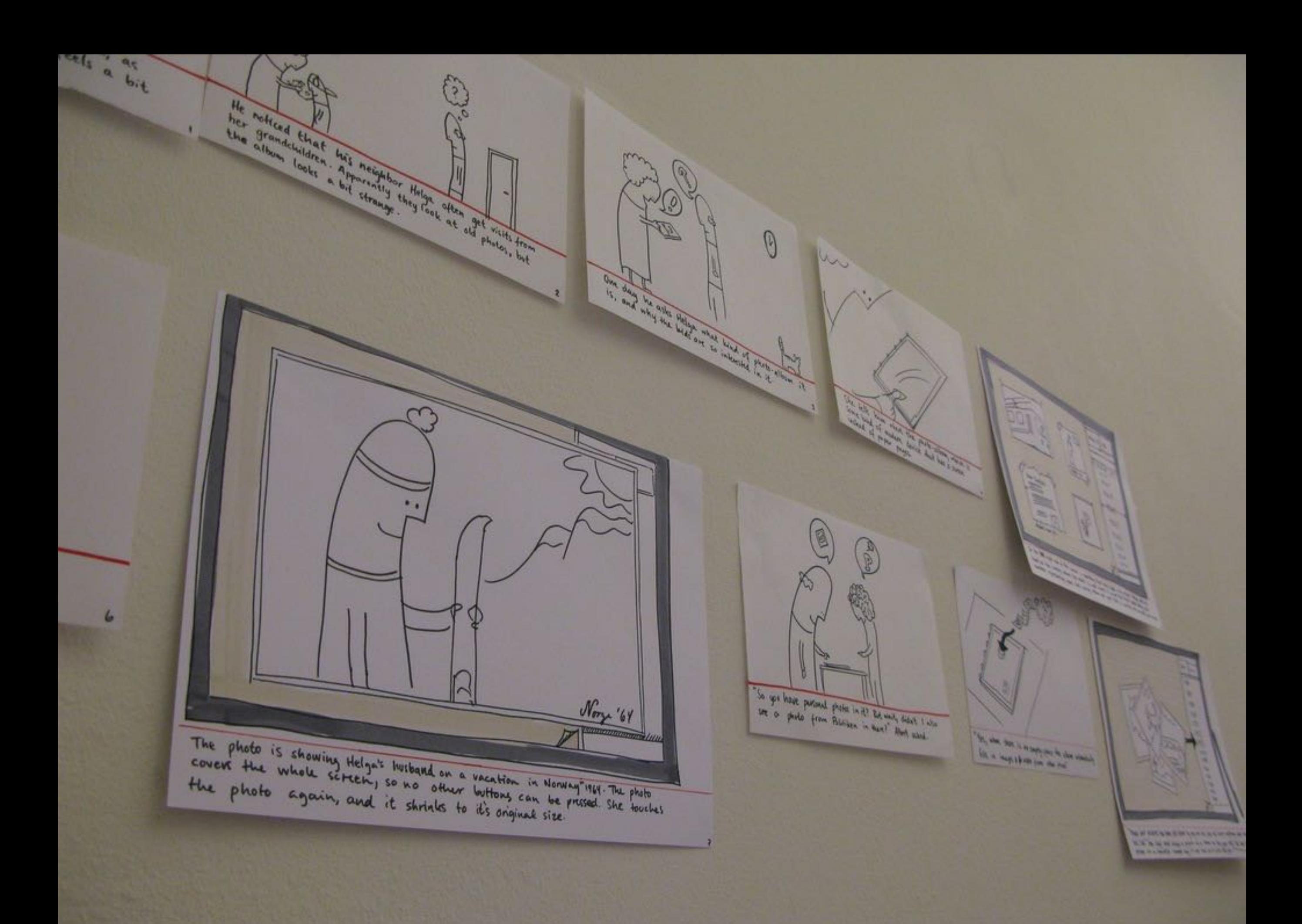

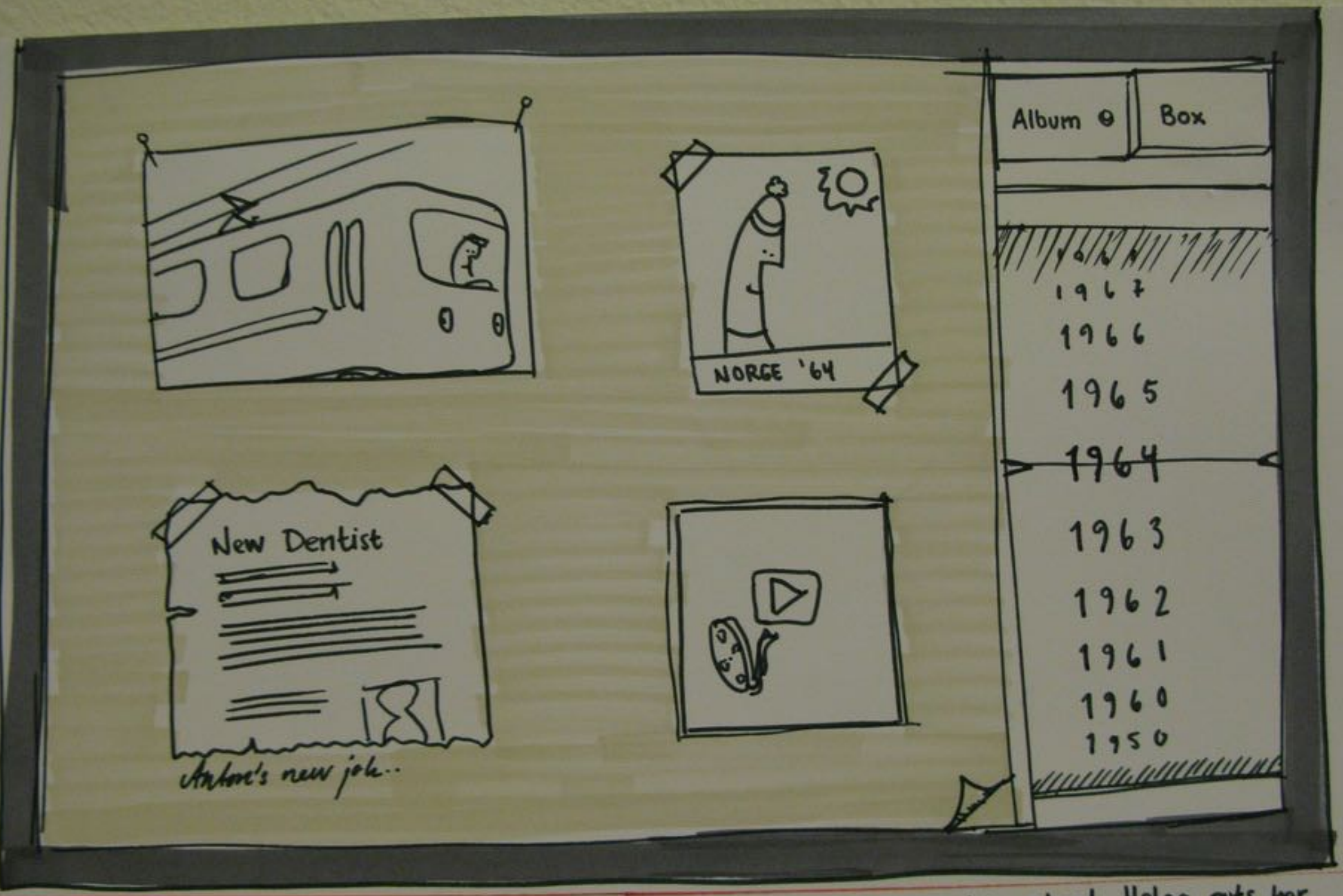

On the test right side of the screen is something that looks like a big wheel. Helga puts her<br>hand on the screen, where the wheel is, and moves it up on The wheel starts rolling and<br>numbers representing years start moving.

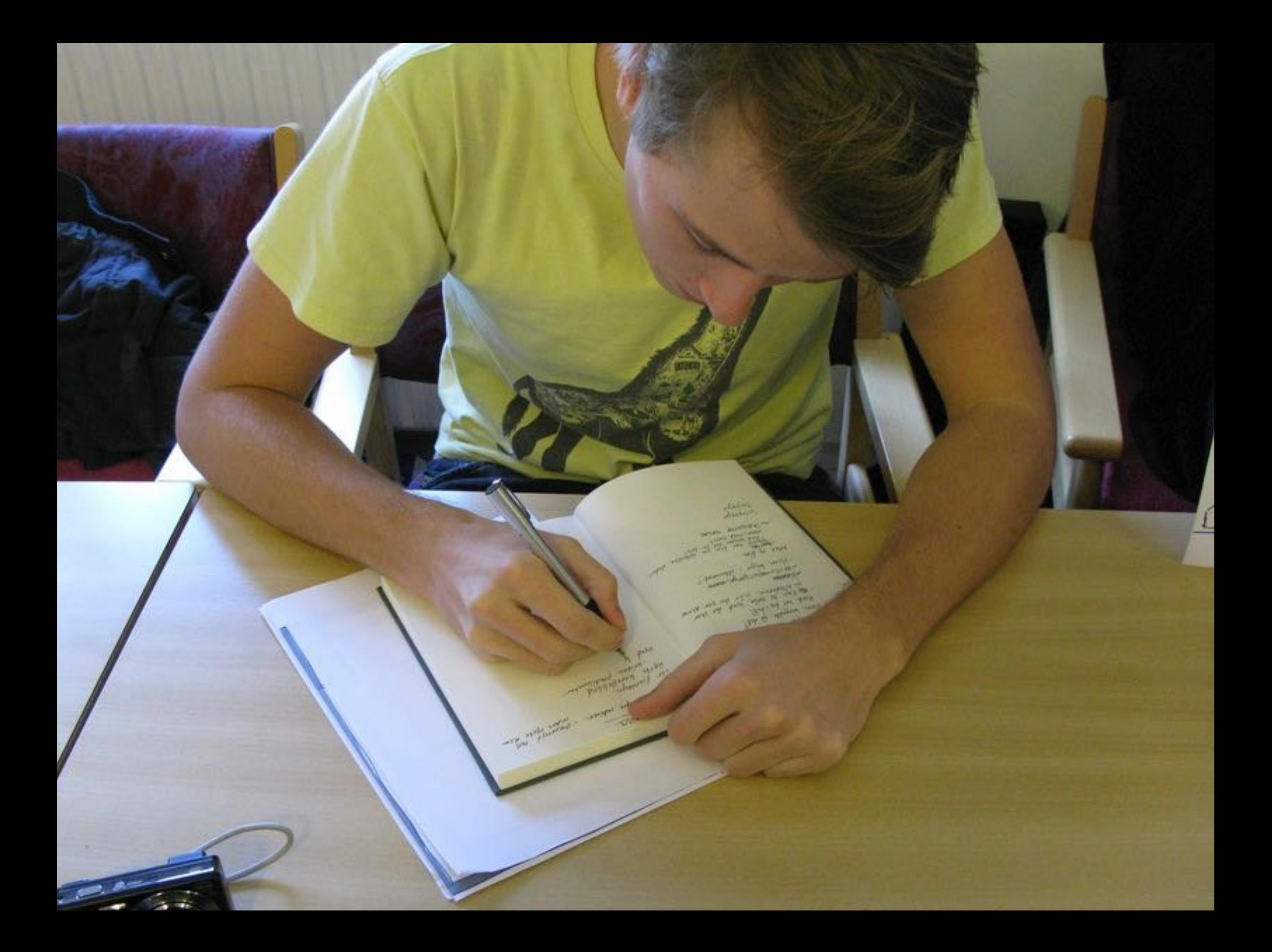

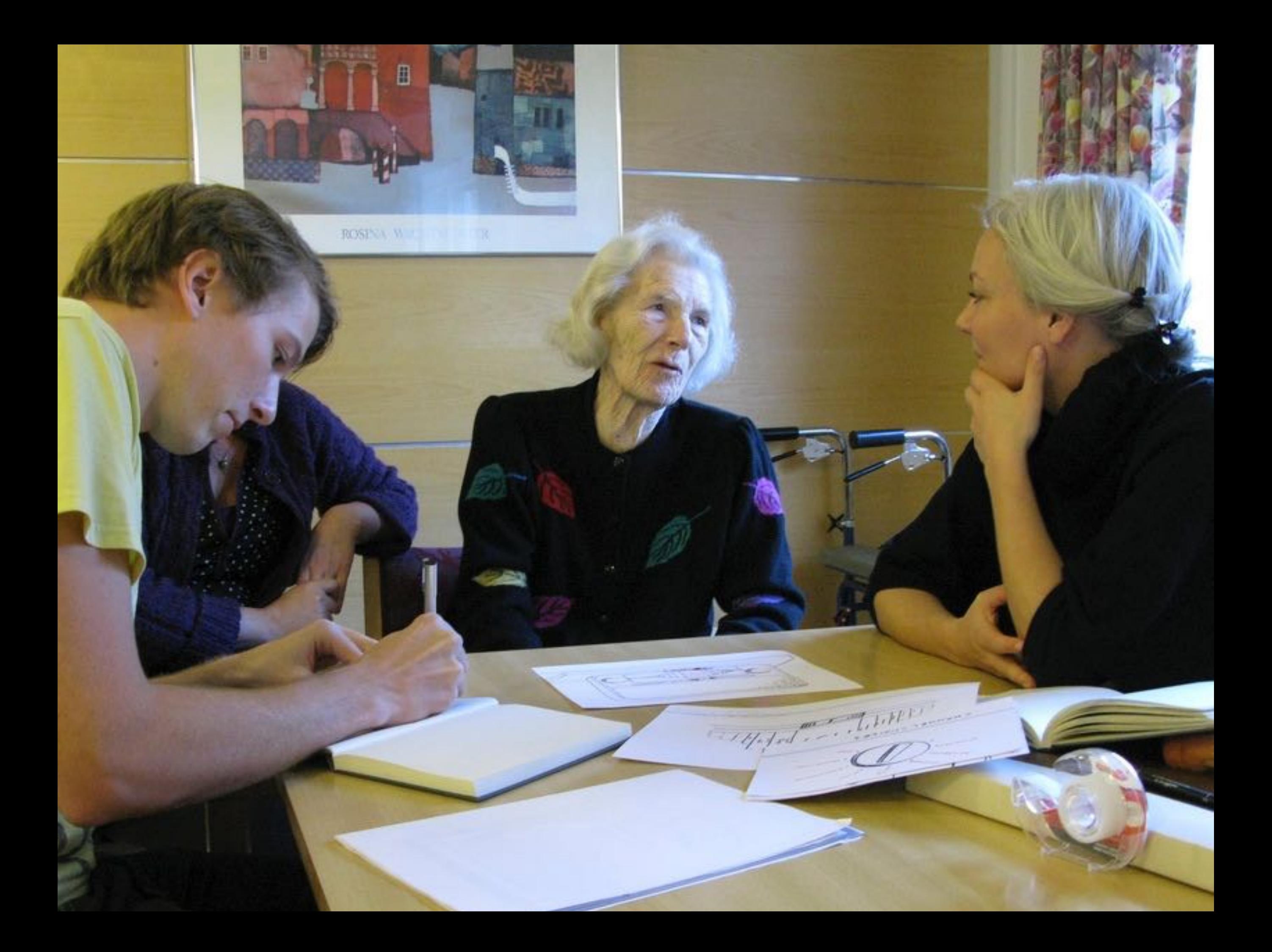

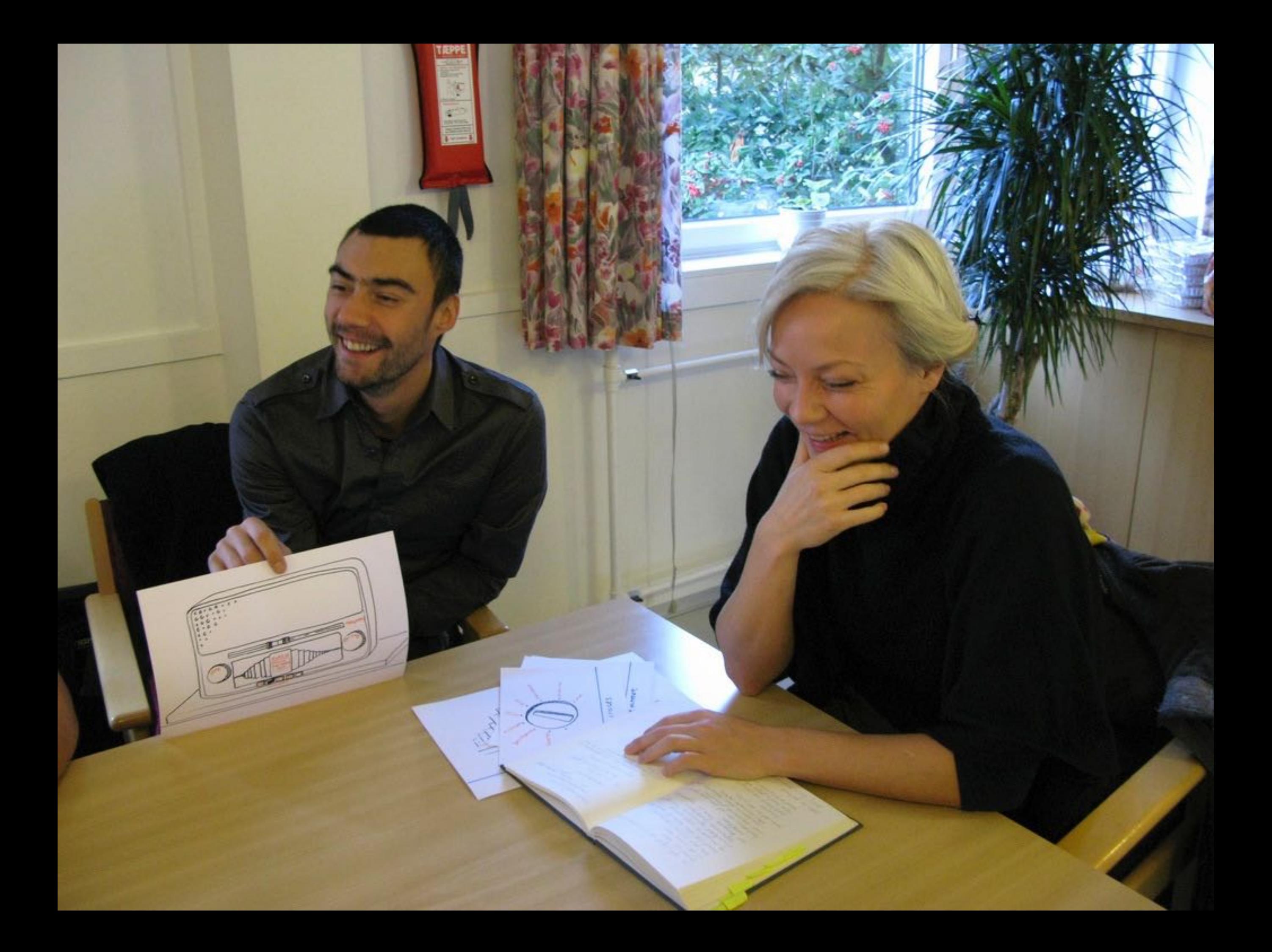

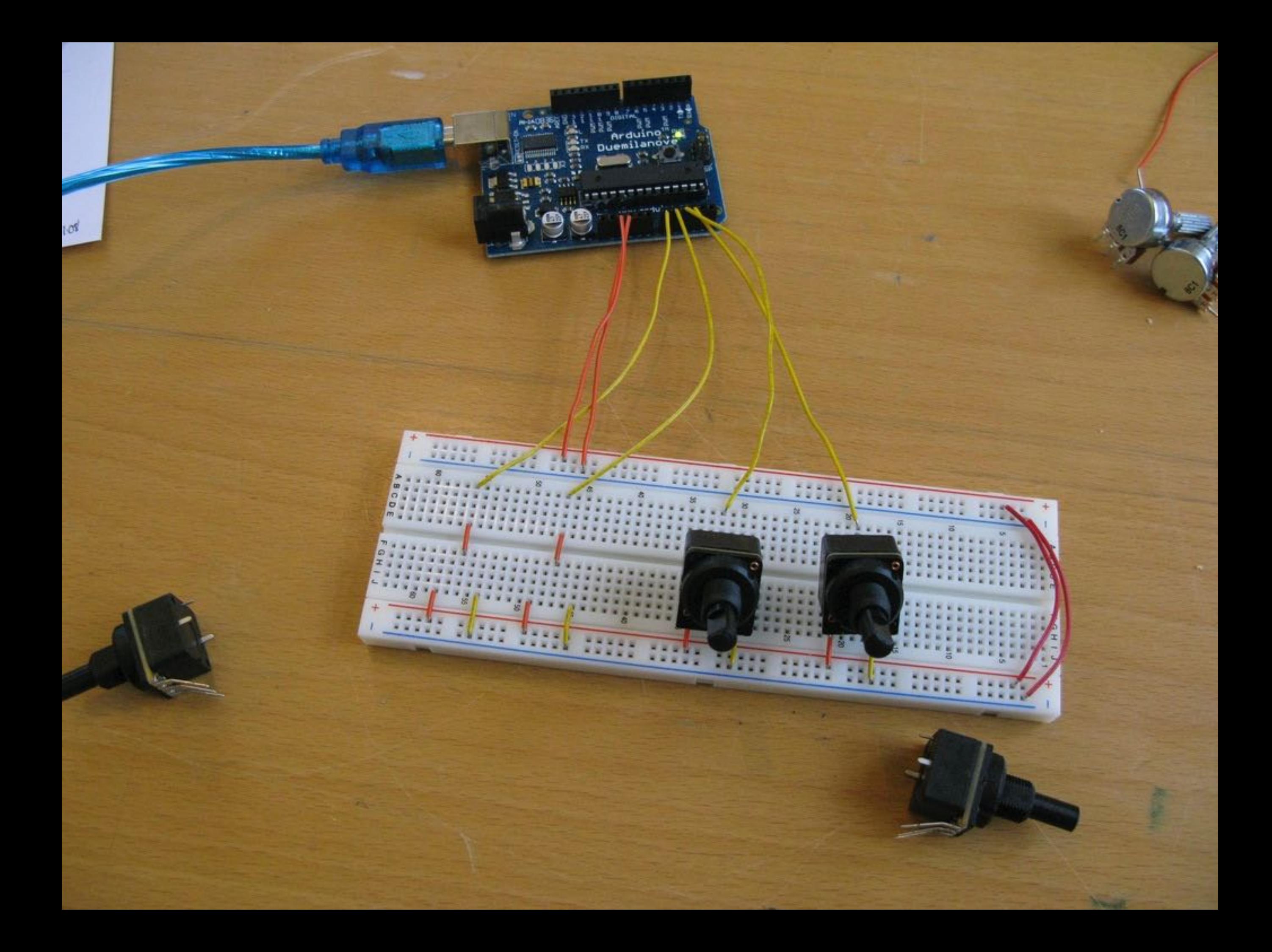

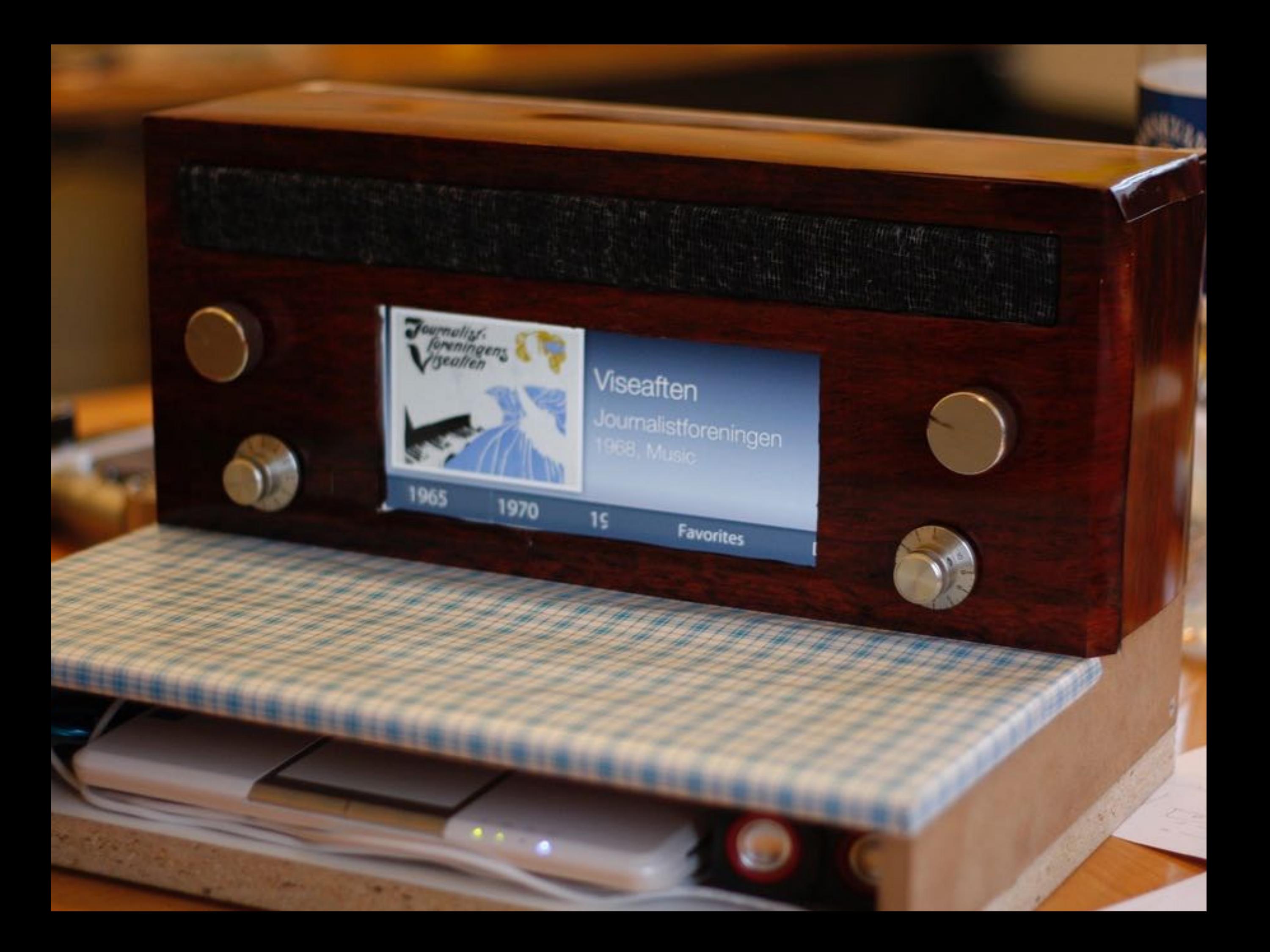

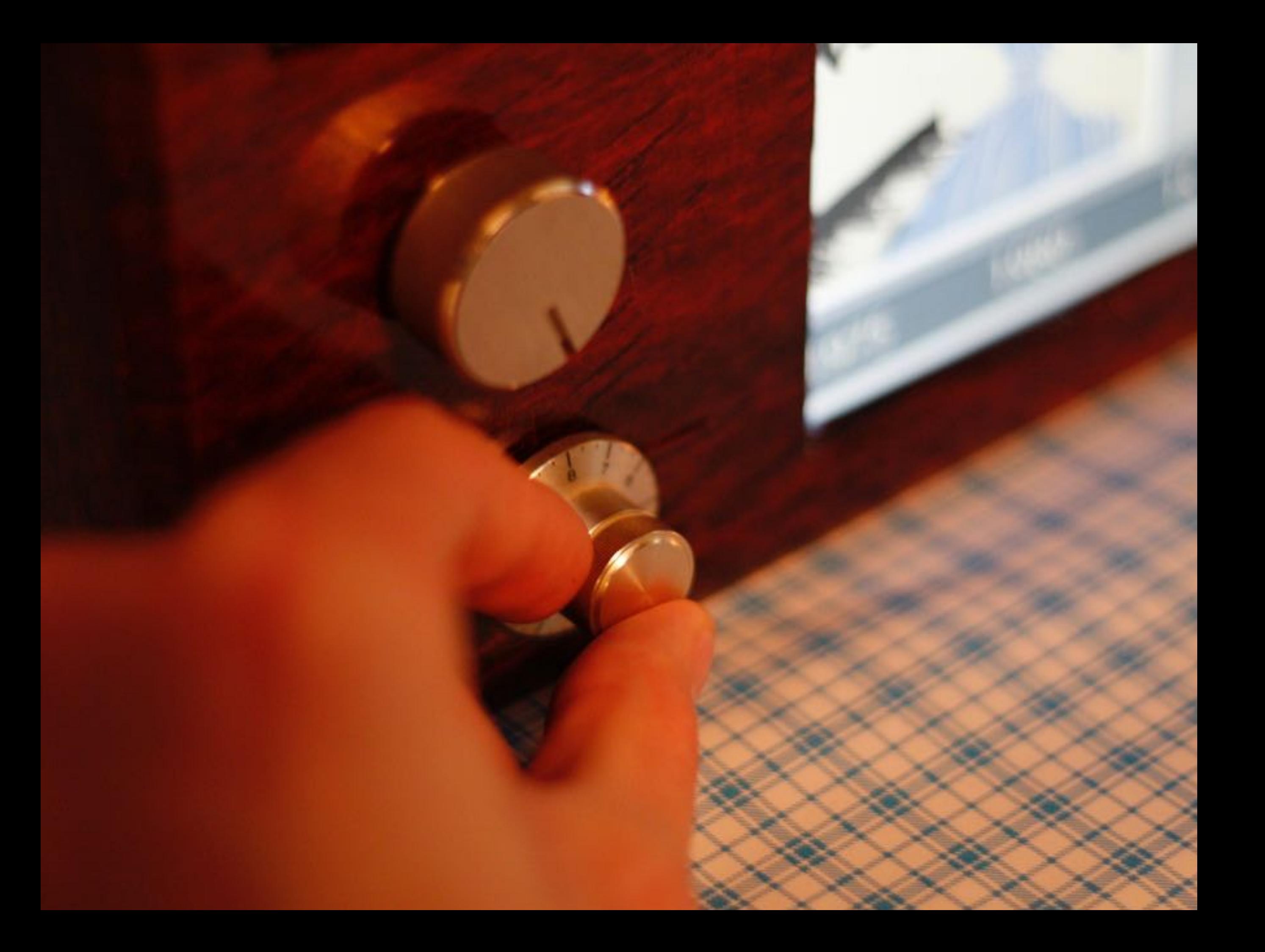

# Viseaften Journalistforeningen 1968, Music

**Favorites** 

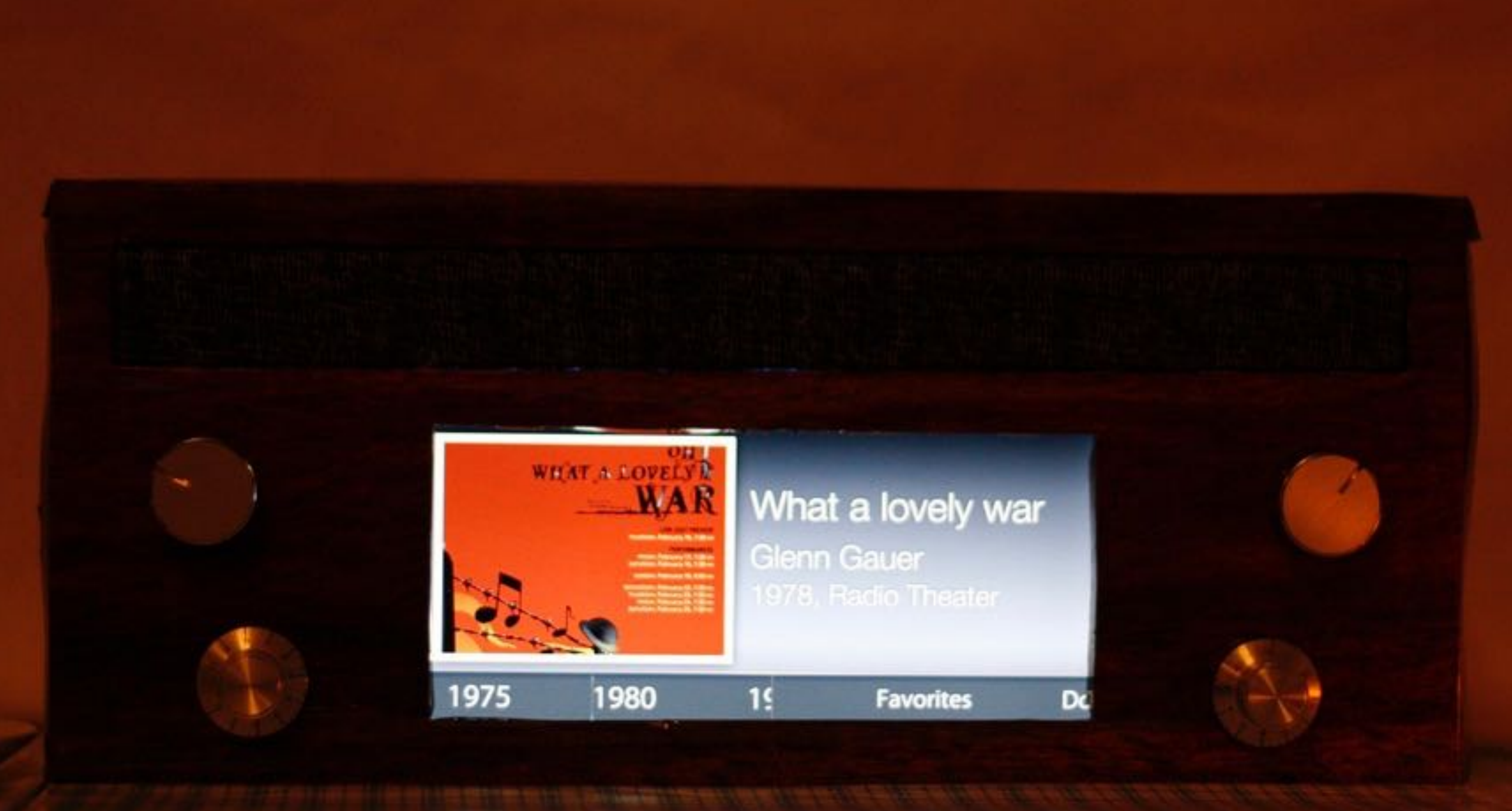

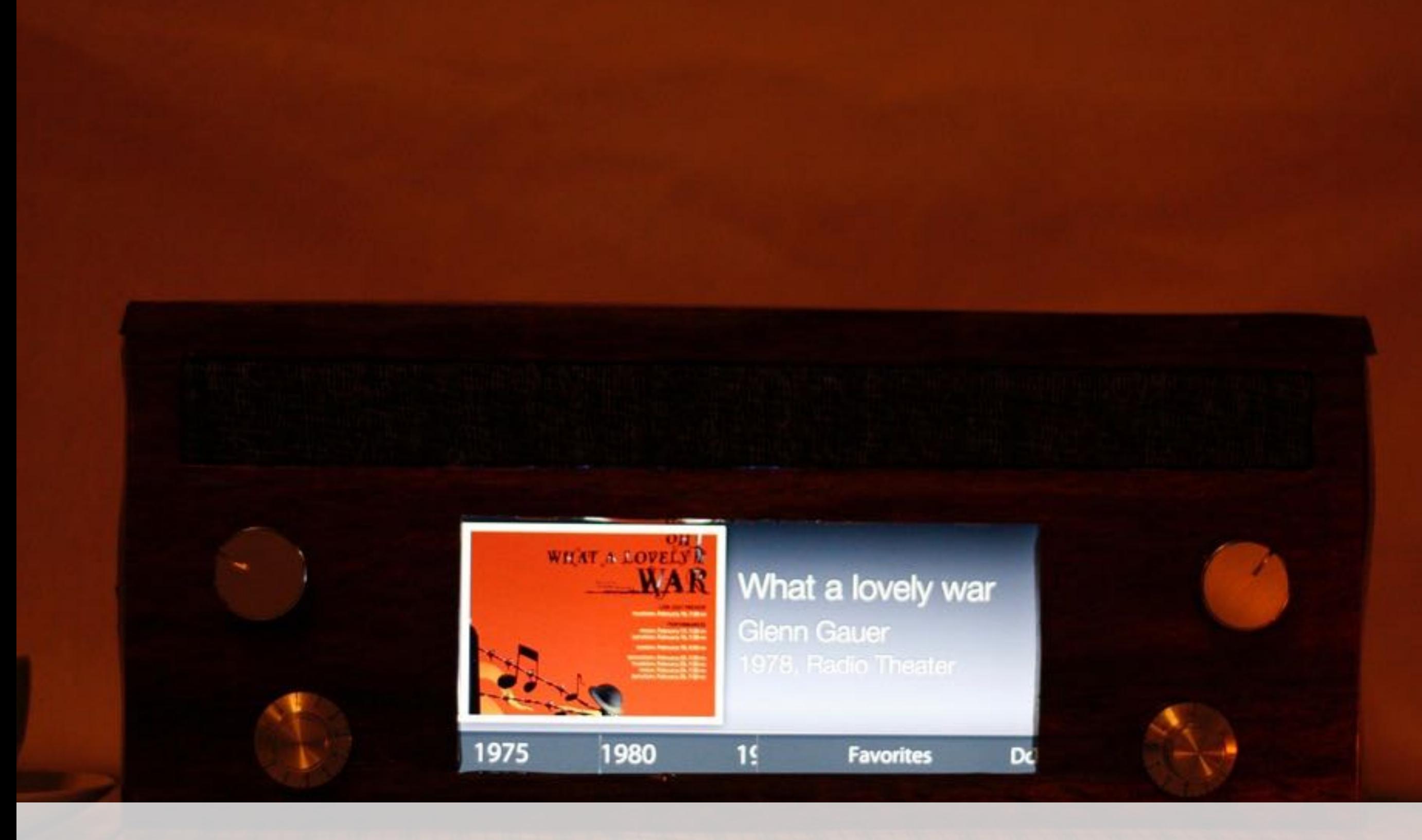

## Thanks for your attention !

## **Tutorials**

Physical Computing Intro <https://itp.nyu.edu/physcomp/>

Arduino Tutorials <https://www.arduino.cc/en/Tutorial/HomePage>

Physical Computing w. Raspberry PI <https://www.raspberrypi.org/learning/physical-computing-with-python/>

Adafruit Hacking Tutorials <https://learn.adafruit.com/>

Keyboard Hacking Tutorials http://www.instructables.com/id/Hacking-a-USB-Keyboard/

#### References (books)

#### Bill moggridge: designing interactions

Publisher: The MIT Press; 1 edition (October 1, 2007)

ISBN-10: 0262134748

## Bill buxton: sketching the user experience

 Publisher: Morgan Kaufmann (March 30, 2007) ISBN-10: 0123740371

### Don norman: the design of everyday things

 Publisher: Basic Books (September 17, 2002) ISBN-10: 0465067107

## Kevin mullet: designing visual interfaces

Publisher: Prentice Hall PTR (December 15, 1994) ISBN-10: 0133033899

links: [www.dkds.ciid.dk](http://www.dkds.ciid.dk) 

 [www.medien.ifi.lmu.de](http://www.dkds.ciid.dk)

[www.arduino.cc](http://www.arduino.cc)

http://www.useit.com/papers/guerrilla\_hci.html